# The luamplib package

Hans Hagen, Taco Hoekwater, Elie Roux, Philipp Gesang and Kim Dohyun Maintainer: LuaLaTeX Maintainers - Support: [<lualatex-dev@tug.org>](mailto:lualatex-dev@tug.org)

2014/04/25 v2.7.0

#### Abstract

Package to have metapost code typeset directly in a document with LuaTEX.

### 1 Documentation

This packages aims at providing a simple way to typeset directly metapost code in a document with LuaTEX. LuaTEX is built with the lua mplib library, that runs metapost code. This package is basically a wrapper (in Lua) for the Lua mplib functions and some T<sub>EX</sub> functions to have the output of the mplib functions in the pdf.

In the past, the package required PDF mode in order to output something. Starting with version 2.7 it works in DVI mode as well, though DVIPDFMx is the only DVI tool currently supported.

The metapost figures are put in a T<sub>EX</sub> hbox with dimensions adjusted to the metapost code.

Using this package is easy: in Plain, type your metapost code between the macros \mplibcode and \endmplibcode, and in LATEX in the mplibcode environment.

The code is from the luatex-mplib.lua and luatex-mplib.tex files from ConTEXt, they have been adapted to ETEX and Plain by Elie Roux and Philipp Gesang, new functionalities have been added by Kim Dohyun. The changes are:

- a ETEX environment
- all TEX macros start by mplib
- use of luatexbase for errors, warnings and declaration
- possibility to use btex ... etex to typeset TFX code. textext() is a more versatile macro equivalent to TEX() from TEX.mp. TEX() is also allowed and is a synomym of textext().

n.b. Since v2.5, btex ... etex input from external mp files will also be processed by luamplib. However, verbatimtex ... etex will be entirely ignored in this case.

• verbatimtex ... etex (in TEX file) that comes just before beginfig() is not ignored, but the TEX code inbetween will be inserted before the following mplib hbox. Using this command, each mplib box can be freely moved horizontally and/or vertically. Also, a box number might be assigned to mplib box, allowing it to be reused later (see test files). All other verbatimtex ... etex's are ignored.  $E.G.$ 

```
\mplibcode
verbatimtex \moveright 3cm etex; beginfig(0); ... endfig;
verbatimtex \leavevmode etex; beginfig(1); ... endfig;
verbatimtex \leavevmode\lower 1ex etex; beginfig(2); ... endfig;
verbatimtex \endgraf\moveright 1cm etex; beginfig(3); ... endfig;
\endmplibcode
```
 $N.B. \end{math}$  \endqraf should be used instead of \par inside verbatimtex ... etex.

- Notice that, after each figure is processed, macro \MPwidth stores the width value of latest figure; \MPheight, the height value. Incidentally, also note that \MPllx, \MPlly, \MPurx, and \MPury store the bounding box information of latest figure without the unit bp.
- Since v2.3, new macros \everymplib and \everyendmplib redefine token lists \everymplibtoks and \everyendmplibtoks respectively, which will be automatically inserted at the beginning and ending of each mplib code. E.G.

```
\everymplib{ verbatimtex \leavevmode etex; beginfig(0); }
\everyendmplib{ endfig; }
\mplibcode % beginfig/endfig not needed; always in horizontal mode
  draw fullcircle scaled 1cm;
\endmplibcode
```
N.B. Many users have complained that mplib figures do not respect alignment commands such as \centering or \raggedleft. That's because luamplib does not force horizontal or vertical mode. If you want all mplib figures center- (or right-) aligned, please use \everymplib command with \leavevmode as shown above.

• Since v2.3, *\mpdim and other raw TEX commands are allowed inside mplib code.* This feature is inpired by gmp.sty authored by Enrico Gregorio. Please refer the manual of gmp package for details. E.G.

```
\begin{mplibcode}
  draw origin--(\mpdim{\linewidth},0) withpen pencircle scaled 4
 dashed evenly scaled 4 withcolor \myrulecolor;
\end{mplibcode}
```
n.b. Users should not use the protected variant of btex ... etex as provided by gmp package. As luamplib automatically protects TEX code inbetween, \btex is not supported here.

- Users can choose numbersystem option since v2.4. The default value scaled can be changed to double by declaring \mplibnumbersystem{double}. For details see <http://github.com/lualatex/luamplib/issues/21>.
- To support btex ... etex in external .mp files, luamplib inspects the content of each and every .mp input files and makes caches if nececcsary, before returning their paths to LuaTEX's mplib library. This would make the compilation time longer wastefully, as most .mp files do not contain btex ... etex command. So luamplib provides macros as follows, so that users can give instruction about files that do not require this functionality.
	- \mplibmakenocache{<filename>[,<filename>,...]}
	- \mplibcancelnocache{<filename>[,<filename>,...]}

where <filename> is a file name excluding .mp extension. Note that .mp files under \$TEXMFMAIN/metapost/base and \$TEXMFMAIN/metapost/context/base are already registered by default.

- By default, cache files will be stored in \$TEXMFVAR/luamplib\_cache or, if it's not available, in the same directory as where pdf/dvi output file is saved. This however can be changed by the command  $\mathcal{L}$  can be changed by the command  $\mathcal{L}$ tilde (~) is interpreted as the user's home directory (on a windows machine as well). As backslashes (\) should be escaped by users, it would be easier to use slashes (/) instead.
- Starting with v2.6, \mplibtextextlabel{enable} enables string labels typeset via textext() instead of infont operator. So, label("my text",origin) thereafter is exactly the same as label(textext("my text"), origin). N.B. In the background, luamplib redefines infont operator so that the right side argument (the font part) is totally ignored. Every string label therefore will be typeset with current T<sub>EX</sub> font. Also take care of char operator in the left side argument, as this might bring unpermitted characters into T<sub>E</sub>X.
- At the end of package loading, luamplib searches luamplib.cfg and, if found, reads the file in automatically. Frequently used settings such as \everymplib or \mplibcachedir are suitable for going into this file.

There are (basically) two formats for metapost: *plain* and *metafun*. By default, the plain format is used, but you can set the format to be used by future figures at any time using \mplibsetformat{ $\langle$  format name}}.

## 2 Implementation

### 2.1 Lua module

Use the luamplib namespace, since mplib is for the metapost library itself. ConTEXt uses metapost.

```
_2 luamplib = luamplib or { }
 3
Identification.
 4
5 local luamplib = luamplib
6 luamplib.showlog = luamplib.showlog or false
7 luamplib.lastlog = ""8
9 local err, warn, info, log = luatexbase.provides_module({
10 name = ''luamplib",
11 version = "2.7.0",12 date = "2014/04/25",13 description = "Lua package to typeset Metapost with LuaTeX's MPLib.",
14 })
15
16
```
This module is a stripped down version of libraries that are used by ConTEXt. Provide a few "shortcuts" expected by the imported code.

```
18 local format, abs = string.format, math.abs
19
20 local stringgsub = string.gsub
21 local stringfind = string.find
22 local stringmatch = string.match
23 local stringgmatch = string.gmatch
24 local stringexplode = string.explode
25 local tableconcat = table.concat
26 local texsprint = tex.sprint
27
28 local mplib = require ('mplib')
29 local kpse = require ('kpse')
30 local lfs = require ('lfs')
31
32 local lfsattributes = lfs.attributes
33 local lfsisdir = lfs.isdir
34 local lfsmkdir = lfs.mkdir
35 local lfstouch = lfs.touch
36 local ioopen = io.open
37
38 local file = file
39 if not file then
```
This is a small trick for ETEX. In ETEX we read the metapost code line by line, but it needs to be passed entirely to process(), so we simply add the lines in data and at the end we call process(data).

A few helpers, taken from l-file.lua.

```
_{40} file = { }
41
42 function file.replacesuffix(filename, suffix)
43 return (stringgsub(filename,"%.[%a%d]+$","")) .. "." .. suffix
44 end
45
46 function file.stripsuffix(filename)
47 return (stringgsub(filename,"%.[%a%d]+$",""))
48 end
49 end
50
btex ... etex in input .mp files will be replaced in finder.
51 local is_writable = file.is_writable or function(name)
52 if lfsisdir(name) then
53 name = name . "/ luam plib temp file "
54 local fh = ioopen(name, "w")
55 if fh then
56 fh:close(); os.remove(name)
57 return true
58 end
59 end
60 end
61 local mk_full_path = lfs.mkdirs or function(path)
62 local full = ""63 for sub in stringgmatch(path,"((\land\backslash\backslash)') do
64 full = full .. sub
65 lfsmkdir(full)
66 end
67 end
68
69 local luamplibtime = kpse.find_file("luamplib.lua")
70 luamplibtime = luamplibtime and lfsattributes(luamplibtime,"modification")
71
72 local currenttime = os.time()
73
74 local outputdir
75 if lfstouch then
76 local texmfvar = kpse.expand_var('$TEXMFVAR')
77 if texmfvar and texmfvar \sim= '''' and texmfvar \sim= '$TEXMFVAR' then
78 for -,dir in next,stringexplode(texmfvar, os.type == "windows" and ";" or ":") do
79 if not lfsisdir(dir) then
80 mk_full_path(dir)
8<sub>1</sub> end
82 if is_writable(dir) then
```

```
83 local cached = format("%s/luamplib_cache",dir)
84 lfsmkdir(cached)
85 outputdir = cached
86 break
87 end
88 end
89 end
90 end
91 if not outputdir then
92 outputdir = ".
93 for _,v in ipairs(arg) do
94 local t = stringmatch(v,"%-output%-directory=(.+)")
95 if t then
96 outputdir = t
97 break
98 end
99 end
100 end
101
102 function luamplib.getcachedir(dir)
103 dir = stringgsub(dir,"##","#")
_{104} dir = stringgsub(dir,"\wedge~",
105 os.type == "windows" and os.getenv("UserProfile") or os.getenv("HOME"))
106 if lfstouch and dir then
107 if lfsisdir(dir) then
108 if is_writable(dir) then
109 luamplib.cachedir = dir
110 else
111 warn("Directory '"..dir.."' is not writable!")
112 end
113 else
114 warn("Directory '"..dir.."' does not exist!")
115 end
116 end
117 end
118
119 local noneedtoreplace = {
120 ["boxes.mp"] = true,
121 -- ["format.mp"] = true,
122 ["graph.mp"] = true,
123 ["marith.mp"] = true,
124 ["mfplain.mp"] = true,
125 ["mpost.mp"] = true,
126 ["plain.mp"] = true,
127 ["rboxes.mp"] = true,
128 ["sarith.mp"] = true,
129 ['String.mp''] = true,130 ["TEX.mp"] = true,
131 ["metafun.mp"] = true,
132 ["metafun.mpiv"] = true,
```

```
133 ["mp-abck.mpiv"] = true,
134 ["mp-apos.mpiv"] = true,
135 ["mp-asnc.mpiv"] = true,
136 ["mp-base.mpiv"] = true,
137 ["mp-butt.mpiv"] = true,
138 ["mp-char.mpiv"] = true,
139 ["mp-chem.mpiv"] = true,
140 ["mp-core.mpiv"] = true,
141 ["mp-crop.mpiv"] = true,
142 ["mp-figs.mpiv"] = true,
143 ["mp-form.mpiv"] = true,
144 ["mp-func.mpiv"] = true,
145 ["mp-grap.mpiv"] = true,
146 ["mp-grid.mpiv"] = true,
147 ["mp-grph.mpiv"] = true,
148 ["mp-idea.mpiv"] = true,
149 ["mp-mlib.mpiv"] = true,
150 ["mp-page.mpiv"] = true,
151 ["mp-shap.mpiv"] = true,
152 ["mp-step.mpiv"] = true,
153 \lceil "mp-text.mpiv"] = true,
154 ["mp-tool.mpiv"] = true,
155 }
156 luamplib.noneedtoreplace = noneedtoreplace
157
158 local function replaceformatmp(file, newfile, ofmodify)
159 local fh = ioopen(file,"r")
160 if not fh then return file end
161 local data = fh:read("*all"); fh:close()
162 fh = ioopen(newfile,"w")
163 if not fh then return file end
164 fh:write(
165 "let normalinfont = infont;\n",
166 "primarydef str infont name = rawtextext(str) enddef;\n",
167 data,
168 "vardef Fmant_(expr x) = rawtextext(decimal abs x) enddef;\n",
169 "vardef Fexp_(expr x) = rawtextext(\"$^{\"&decimal x&\"}$\") enddef;\n",
170 "let infont = normalinfont;\n"
171 ); fh:close()
172 lfstouch(newfile, currenttime, ofmodify)
173 return newfile
174 end
175
176 local function replaceinputmpfile (name, file)
177 local ofmodify = lfsattributes(file, "modification")
178 if not ofmodify then return file end
179 local cachedir = luamplib.cachedir or outputdir
180 local newfile = stringgsub(name, "%W", " ")
181 newfile = cachedir .."/luamplib_input_"..newfile
182 if newfile and luamplibtime then
```

```
183 local nf = lfsattributes(newfile)
184 if nf and nf.mode == "file" and ofmodify == nf.modification and luamplibtime < nf.ac-
  cess then
185 return nf.size == 0 and file or newfile
186 end
187 end
188 if name == "format.mp" then return replaceformatmp(file,newfile,ofmodify) end
189
190 local fh = ioopen(file,"r")
191 if not fh then return file end
192 local data = fh:read("*all"); fh:close()
193 data = stringgsub(data, "\"[^\n]-\"",
194 function(str)
195 str = stringgsub(str,"%%","!!!!!PERCENT!!!!!")
196 str = stringgsub(str,"([bem])tex%f[^A-Z_a-z]","%1!!!T!!!E!!!X!!!")
197 return str
198 end)
199 data = stringgsub(data, \frac{m}{m}, \frac{m}{n}, \frac{m}{n})
200 local count, cnt = 0,0201 data, cnt = stringgsub(data,
202 "%f[A-Z_a-z]btex%f[^A-Z_a-z]%s*(.-)%s*%f[A-Z_a-z]etex%f[^A-Z_a-z]",
203 function(str)
204 str = stringgsub(str,"[\n\r]%s*","")
205 str = stringgsub(str,'"','"&ditto&"')
206 return format("rawtextext(\"%s\")",str)
207 end)
208 count = count + cnt
209 data,cnt = stringgsub(data,
210 "%f[A-Z_a-z]verbatimtex%f[^A-Z_a-z]%s*.-%s*%f[A-Z_a-z]etex%f[^A-Z_a-z]",
211 '''')
212 count = count + cnt
213 if count == 0 then
214 noneedtoreplace[name] = true
215 fh = ioopen(newfile,"w");
216 if fh then
217 fh:close()
218 lfstouch(newfile,currenttime,ofmodify)
219 end
220 return file
221 end
222 data = stringgsub(data,"([bem])!!!T!!!E!!!X!!!!","%1tex")
223 data = stringgsub(data,"!!!!!PERCENT!!!!!","%%")
224 fh = ioopen(newfile,"w")
225 if not fh then return file end
226 fh:write(data); fh:close()
227 lfstouch(newfile,currenttime,ofmodify)
228 return newfile
229 end
230
231 local randomseed = nil
```
As the finder function for mplib, use the kpse library and make it behave like as if MetaPost was used (or almost, since the engine name is not set this way—not sure if this is a problem).

```
232
233 local mpkpse = kpse.new("luatex", "mpost")
234
235 local function finder(name, mode, ftype)
236 if mode == "w" then
237 return name
238 else
239 local file = mpkpse:find_file(name,ftype)
240 if file then
241 if not lfstouch or ftype \sim= "mp" or noneedtoreplace[name] then
242 return file
243 end
244 return replaceinputmpfile(name,file)
245 end
246 return mpkpse:find_file(name,stringmatch(name,"[a-zA-Z]+$"))
247 end
248 end
249 luamplib.finder = finder
250
```
The rest of this module is not documented. More info can be found in the LuaTEX manual, articles in user group journals and the files that ship with ConTEXt.

```
251
252 function luamplib.resetlastlog()
253 luamplib.lastlog = ""
254 end
255
```
Below included is section that defines fallbacks for older versions of mplib.

```
256 local mplibone = tonumber(mplib.version()) <= 1.50
257
258 if mplibone then
259
260 luamplib.make = luamplib.make or function(name,mem_name,dump)
261 local t = os.close()262 local mpx = mplib.new {
263 ini_version = true,
264 find_file = luamplib.finder,
265 job_name = file.stripsuffix(name)
266 }
267 mpx:execute(format("input %s ;",name))
268 if dump then
269 mpx:execute("dump ;")
270 info("format %s made and dumped for %s in %0.3f seconds", mem_name, name, os.clock()-t)
271 else
272 info("%s read in %0.3f seconds",name,os.clock()-t)
```

```
273 end
274 return mpx
275 end
276
277 function luamplib.load(name)
278 local mem_name = file.replacesuffix(name,"mem")
279 local mpx = mplib.new {
280 ini_version = false,
281 mem_name = mem_name,
282 find_file = luamplib.finder
283 }
284 if not mpx and type(luamplib.make) == "function" then
285 -- when i have time i'll locate the format and dump
286 mpx = luamplib.make(name,mem_name)
287 end
288 if mpx then
289 info("using format %s",mem_name,false)
290 return mpx, nil
291 else
292 return nil, { status = 99, error = "out of memory or invalid format" }
293 end
294 end
295
296 else
297
```
These are the versions called with sufficiently recent mplib.

```
298 local preamble = \lceil \rceil299 boolean mplib ; mplib := true ;
300 let dump = endinput ;
301 let normalfontsize = fontsize;
302 input %s ;
303 ]]
304
305 luamplib.make = luamplib.make or function()
306 end
307
308 function luamplib.load(name)
309 local mpx = mplib.new {
310 ini_version = true,
311 find_file = luamplib.finder,
```
Provides numbersystem option since v2.4. Default value "scaled" can be changed by declaring \mplibnumbersystem{double}. See [https://github.com/lualatex/luampli](https://github.com/lualatex/luamplib/issues/21)b/ [issues/21](https://github.com/lualatex/luamplib/issues/21).

```
312 math_mode = luamplib.numbersystem,
313 random_seed = randomseed,
314 }
315 local result
316 if not mpx then
```

```
317 result = { status = 99, error = "out of memory"}
318 else
319 result = mpx:execute(format(preamble, file.replacesuffix(name,"mp")))
320 end
321 luamplib.reporterror(result)
322 return mpx, result
323 end
324
325 end
326
327 local currentformat = "plain"
328
329 local function setformat (name) --- used in .sty
330 currentformat = name
331 end
332 luamplib.setformat = setformat
333
334
335 luamplib.reporterror = function (result)
336 if not result then
337 err("no result object returned")
338 else
339 local t, e, l = result.term, result.error, result.log
340 local log = stringgsub(t or l or "no-term", "\frac{8}{5}+", "\n")
341 luamplib.lastlog = luamplib.lastlog .. "\n " .. (l or t or "no-log")
342 if result.status > 0 then
343 warn("%s",log)
344 if result.status > 1 then
345 err("%s",e or "see above messages")
346 end
347 end
348 return log
349 end
350 end
351
352 local function process_indeed (mpx, data, indeed)
353 local converted, result = false, {}
354 local mpx = luamplib.load(mpx)
355 if mpx and data then
356 result = mpx:execute(data)
357 local log = luamplib.reporterror(result)
358 if indeed and log then
359 if luamplib.showlog then
360 info("%s",luamplib.lastlog)
361 luamplib.resetlastlog()
362 elseif result.fig then
```
v2.6.1: now luamplib does not disregard show command, even when luamplib.showlog is false. Incidentally, it does not raise error, but just prints a warning, even if output has no figure.

```
363 if stringfind(log,"\n>>") then info("%s",log) end
364 converted = luamplib.convert(result)
365 else
366 info("%s",log)
367 warn("No figure output. Maybe no beginfig/endfig")
368 end
369 end
370 else
371 err("Mem file unloadable. Maybe generated with a different version of mplib?")
372 end
373 return converted, result
374 end
375 local process = function (data, indeed)
376 if not indeed then
377 randomseed = math.random(65535)
378 end
379 return process_indeed(currentformat, data, indeed)
380 end
381 luamplib.process = process
382
383 local function getobjects(result, figure, f)
384 return figure:objects()
385 end
386
387 local function convert(result, flusher)
388 luamplib.flush(result, flusher)
389 return true -- done
390 end
391 luamplib.convert = convert
392
393 local function pdf_startfigure(n,llx,lly,urx,ury)
The following line has been slightly modified by Kim.
394 texsprint(format("\\mplibstarttoPDF{%f}{%f}{%f}{%f}",llx,lly,urx,ury))
395 end
396
397 local function pdf_stopfigure()
398 texsprint("\\mplibstoptoPDF")
399 end
400
401 local function pdf_literalcode(fmt,...) -- table
402 texsprint(format("\\mplibtoPDF{%s}",format(fmt,...)))
403 end
404 luamplib.pdf_literalcode = pdf_literalcode
405
406 local function pdf_textfigure(font,size,text,width,height,depth)
The following three lines have been modified by Kim.
_{407} -- if text == "" then text = "\0" end -- char(0) has gone
408 text = text:gsub(".",function(c)
```

```
409 return format("\\hbox{\\char%i}",string.byte(c)) -- kerning happens in meta-
  post
410 end)
411 texsprint(format("\\mplibtextext{%s}{%f}{%s}{%s}{%f}",font,size,text,0,-( 7200/ 7227)/65536*depth))
412 end
413 luamplib.pdf_textfigure = pdf_textfigure
414
415 local bend_tolerance = 131/65536
416
417 local rx, sx, sy, ry, tx, ty, divider = 1, 0, 0, 1, 0, 0, 1
418
419 local function pen_characteristics(object)
420 local t = mplib.pen_info(object)
421 rx, ry, sx, sy, tx, ty = t.rx, t.ry, t.sx, t.sy, t.tx, t.ty
422 divider = sx*sy - rx*ry423 return not (sx==1 and rx==0 and ry==0 and sy==1 and tx==0 and ty==0), t.width
424 end
425
426 local function concat(px, py) -- no tx, ty here
427 return (sy*px-ry*py)/divider,(sx*py-rx*px)/divider
428 end
429
430 local function curved(ith,pth)
431 local d = pth.left_x - ith.right_x
432 if abs(ith.right_x - ith.x_coord - d) <= bend_tolerance and abs(pth.x_coord - pth.left_x - d) <= bend
  erance then
433 d = pth.left_y - ith.right_y
434 if abs(ith.right_y - ith.y_coord - d) <= bend_tolerance and abs(pth.y_coord - pth.left_y - d) <= bend \frac{1}{2}erance then
435 return false
436 end
437 end
438 return true
439 end
440
441 local function flushnormalpath(path,open)
442 local pth, ith
443 for i=1,#path do
444 pth = path[i]
445 if not ith then
446 pdf_literalcode("%f %f m",pth.x_coord,pth.y_coord)
447 elseif curved(ith,pth) then
448 pdf_literalcode("%f %f %f %f %f %f c",ith.right_x,ith.right_y,pth.left_x,pth.left_y,pth.x_coord,
449 else
450 pdf_literalcode("%f %f l",pth.x_coord,pth.y_coord)
451 end
452 ith = pth
453 end
454 if not open then
455 local one = path[1]
```

```
456 if curved(pth,one) then
457 pdf_literalcode("%f %f %f %f %f %f c",pth.right_x,pth.right_y,one.left_x,one.left_y,one.x_coord,
458 else
459 pdf_literalcode("%f %f l",one.x_coord,one.y_coord)
460 end
461 elseif #path == 1 then
462 -- special case .. draw point
463 local one = path[1]
464 pdf_literalcode("%f %f l",one.x_coord,one.y_coord)
465 end
466 return t
467 end
468
469 local function flushconcatpath(path,open)
470 pdf_literalcode("%f %f %f %f %f %f cm", sx, rx, ry, sy, tx ,ty)
471 local pth, ith
472 for i=1,#path do
473 pth = path[i]
474 if not ith then
475 pdf_literalcode("%f %f m",concat(pth.x_coord,pth.y_coord))
476 elseif curved(ith,pth) then
477 local a, b = concat(ith.right_x,ith.right_y)
478 local c, d = concat(pth.left_x,pth.left_y)
479 pdf_literalcode("%f %f %f %f %f %f c",a,b,c,d,concat(pth.x_coord, pth.y_co-
  ord))
480 else
481 pdf_literalcode("%f %f l",concat(pth.x_coord, pth.y_coord))
482 end
483 ith = pth
484 end
485 if not open then
486 local one = path[1]487 if curved(pth,one) then
488 local a, b = concat(pth.right_x,pth.right_y)
489 local c, d = concat(one.left_x,one.left_y)
490 pdf_literalcode("%f %f %f %f %f %f c",a,b,c,d,concat(one.x_coord, one.y_co-
  ord))
491 else
492 pdf_literalcode("%f %f l",concat(one.x_coord,one.y_coord))
493 end
494 elseif #path == 1 then
495 -- special case .. draw point
496 local one = path[1]
497 pdf_literalcode("%f %f l",concat(one.x_coord,one.y_coord))
498 end
499 return t
500 end
501
Below code has been contributed by Dohyun Kim. It implements btex / etex functions.
```

```
v2.1: textext() is now available, which is equivalent to TEX() macro from TEX.mp.
TEX() is synonym of textext() unless TEX.mp is loaded.
   v2.2: Transparency and Shading
   v2.3: \everymplib, \everyendmplib, and allows naked TEX commands.
502 local further_split_keys = {
503 ["MPlibTEXboxID"] = true,
504 ["sh_color_a"] = true,
505 ["sh_color_b"] = true,
506 }
507
508 local function script2table(s)
509 local t = {}
510 for _,i in ipairs(stringexplode(s,"\13+")) do
511 local k, v = stringmatch(i, "(.-)=(.*)") -- v may contain = or empty.
512 if k and v and k \sim= '''' then
513 if further_split_keys[k] then
514 t[k] = stringexplode(v,":")
515 else
5^{16} t[k] = v
517 end
518 end
519 end
520 return t
521 end
522
523 local mplibcodepreamble = [524 vardef rawtextext (expr t) =
525 if unknown TEXBOX_:
526 image( special "MPlibmkTEXbox="&t;
527 addto currentpicture doublepath unitsquare; )
528 else:
529 TEXBOX_ := TEXBOX_ + 1;
530 if known TEXBOX_wd_[TEXBOX_]:
531 image ( addto currentpicture doublepath unitsquare
532 xscaled TEXBOX_wd_[TEXBOX_]
533 yscaled (TEXBOX_ht_[TEXBOX_] + TEXBOX_dp_[TEXBOX_])
534 shifted (0, -TEXBOX_dp_[TEXBOX_])
535 withprescript "MPlibTEXboxID=" &
536 decimal TEXBOX_ & ":" &
537 decimal TEXBOX_wd_[TEXBOX_] & ":" &
538 decimal(TEXBOX_ht_[TEXBOX_]+TEXBOX_dp_[TEXBOX_]); )
539 else:
540 image( special "MPlibTEXError=1"; )
541 fi
542 fi
543 enddef;
544 if known context_mlib:
545 defaultfont := "cmtt10";
546 let infont = normalinfont;
```

```
547 let fontsize = normalfontsize;
548 vardef thelabel@#(expr p, z) =
549 if string p :
550 thelabel@#(p infont defaultfont scaled defaultscale,z)
551 else :
552 p shifted (z + labeloffset*mfun_laboff@# -
553 (mfun_labxf@#*lrcorner p + mfun_labyf@#*ulcorner p +
554 (1-mfun_labxf@#-mfun_labyf@#)*llcorner p))
555 fi
556 enddef;
557 def graphictext primary filename =
558 if (readfrom filename = EOF):
559 errmessage "Please prepare '"&filename&"' in advance with"&
560 " 'pstoedit -ssp -dt -f mpost yourfile.ps "&filename&"'";
561 fi
562 closefrom filename;
563 def data_mpy_file = filename enddef;
564 mfun_do_graphic_text (filename)
565 enddef;
566 if unknown TEXBOX_: def mfun_do_graphic_text text t = enddef; fi
567 else:
568 vardef textext@# (text t) = rawtextext (t) enddef;
569 fi
570 def externalfigure primary filename =
571 draw rawtextext("\includegraphics{"& filename &"}")
572 enddef;
573 def TEX = textext enddef;
574 def fontmapfile primary filename = enddef;
575 def specialVerbatimTeX (text t) = special "MPlibVerbTeX="&t; enddef;
576 def ignoreVerbatimTeX (text t) = enddef;
577 let VerbatimTeX = specialVerbatimTeX;
578 extra_beginfig := extra_beginfig & " let VerbatimTeX = ignoreVerbatimTeX;" ;
579 extra_endfig := extra_endfig & " let VerbatimTeX = specialVerbatimTeX;" ;
580 ]]
581
582 local textextlabelpreamble = [[
583 primarydef s infont f = rawtextext(s) enddef;
584 def fontsize expr f =
585 begingroup
586 save size,pic; numeric size; picture pic;
587 pic := rawtextext("\hskip\pdffontsize\font");
588 size := xpart urcorner pic - xpart llcorner pic;
589 if size = 0: 10pt else: size fi
590 endgroup
591 enddef;
592 ]]
593
594 local function protecttextext(data)
595 local everymplib = tex.toks['everymplibtoks'] or ''
596 local everyendmplib = tex.toks['everyendmplibtoks'] or ''
```

```
597 data = "\n" .. everymplib .."\n".. data .."\n".. everyendmplib
598 data = stringgsub(data, "\r", "\n")
599 data = stringgsub(data, "\<sup>"</sup>[^\n]-\"",
600 function(str)
601 str = stringgsub(str,"%%","!!!!!PERCENT!!!!!")
602 str = stringgsub(str,"([bem])tex%f[^A-Z_a-z]","%1!!!T!!!E!!!X!!!")
603 return str
604 end)
605 data = stringgsub(data,"%%.-\n","")
606 data = stringgsub(data,
607 "%f[A-Z_a-z]btex%f[^A-Z_a-z]%s*(.-)%s*%f[A-Z_a-z]etex%f[^A-Z_a-z]",
608 function(str)
609 str = stringgsub(str,'"','"&ditto&"')
610 str = stringgsub(str, "NSS**," "")611 return format("rawtextext(\"%s\")",str)
612 end)
613 data = stringgsub(data,
614 "%f[A-Z_a-z]verbatimtex%f[^A-Z_a-z]%s*(.-)%s*%f[A-Z_a-z]etex%f[^A-Z_a-z]",
615 function(str)
616 str = stringgsub(str,'"','"&ditto&"')
617 str = stringgsub(str,"\n%s*","")
618 return format("VerbatimTeX(\"%s\")",str)
619 end)
620 data = stringgsub(data, "\'(^\n]-\"",
621 function(str)
622 str = stringgsub(str,"([bem])!!!T!!!E!!!X!!!","%1tex")
623 str = stringgsub(str,"{", "!!!!!LEFTBRCE!!!!!")
624 str = stringgsub(str,"}", "!!!!!RGHTBRCE!!!!!")
625 str = stringgsub(str,"#", "!!!!!SHARPE!!!!!")
626 return format("\\detokenize{%s}",str)
627 end)
628 texsprint(data)
629 end
630
631 luamplib.protecttextext = protecttextext
632
633 local TeX_code_t = \{\}634
635 local function domakeTEXboxes (data)
636 local num = 255 -- output box
637 if data and data.fig then
638 local figures = data.fig
639 for f=1, #figures do
640 TeX_code_t[f] = nil
641 local figure = figures[f]
642 local objects = getobjects(data, figure, f)
643 if objects then
644 for o=1,#objects do
645 local object = objects[o]
646 local prescript = object.prescript
```

```
647 prescript = prescript and script2table(prescript)
648 local str = prescript and prescript.MPlibmkTEXbox
649 if str then
650 num = num + 1
651 texsprint(format("\\setbox%i\\hbox{%s}",num,str))
652 end
```
verbatimtex ... etex before beginfig() is not ignored, but the T<sub>E</sub>X code inbetween is inserted before the mplib box.

```
653 local texcode = prescript and prescript.MPlibVerbTeX
654 if texcode and texcode \sim= "" then
655 TeX_code_t[f] = texcode
656 end
657 end
658 end
659 end
660 end
661 end
662
663 local function makeTEXboxes (data)
664 data = stringgsub(data, H^*, H^*, H^*) -- restore # doubled in input string
665 data = stringgsub(data, "!!!!!PERCENT!!!!!", "%%")
666 data = stringgsub(data, "!!!!!LEFTBRCE!!!!!","{")
667 data = stringgsub(data, "!!!!!RGHTBRCE!!!!!","}")
668 data = stringgsub(data, "!!!!!SHARPE!!!!!", "#" )
669 local preamble = mplibcodepreamble
670 if luamplib.textextlabel then
671 preamble = preamble .. textextlabelpreamble
672 end
673 local _{-1} result = process(preamble .. data, false)
674 domakeTEXboxes(result)
675 return data
676 end
677
678 luamplib.makeTEXboxes = makeTEXboxes
679
680 local factor = 65536*(7227/7200)
681
682 local function processwithTEXboxes (data)
683 if not data then return end
684 local num = 255 -- output box
685 local prepreamble = format("TEXBOX_:=%i;\n",num)
686 while true do
687 num = num + 1
688 local box = tex.box[num]
689 if not box then break end
690 prepreamble = format(
691 "%sTEXBOX_wd_[%i]:=%f;\nTEXBOX_ht_[%i]:=%f;\nTEXBOX_dp_[%i]:=%f;\n",
692 prepreamble,
693 num, box.width /factor,
```

```
694 num, box.height/factor,
695 num, box.depth /factor)
696 end
697 local preamble = prepreamble .. mplibcodepreamble
698 if luamplib.textextlabel then
699 preamble = preamble .. textextlabelpreamble
700 end
701 process(preamble .. data, true)
702 end
703 luamplib.processwithTEXboxes = processwithTEXboxes
704
705 local pdfmode = tex.pdfoutput > 0 and true or false
706
707 local function start_pdf_code()
708 if pdfmode then
709 pdf_literalcode("q")
710 else
711 texsprint("\\special{pdf:bcontent}") -- dvipdfmx
712 end
713 end
714 local function stop_pdf_code()
715 if pdfmode then
716 pdf_literalcode("Q")
717 else
718 texsprint("\\special{pdf:econtent}") -- dvipdfmx
719 end
720 end
721
722 local function putTEXboxes (object,prescript)
723 local box = prescript.MPlibTEXboxID
724 local n, tw, th = box[1], box[2], box[3]
725 if n and tw and th then
726 local op = object.path
727 local first, second, fourth = op[1], op[2], op[4]728 local tx, ty = first.x_coord, first.y_coord
729 local sx, sy = (second.x_coord - tx)/tw, (fourth.y_coord - ty)/th
730 local rx, ry = (second.y_coord - ty)/tw, (fourth.x_coord - tx)/th
731 if sx == 0 then sx = 0.00001 end
732 if sy == 0 then sy = 0.00001 end
733 start_pdf_code()
734 pdf_literalcode("%f %f %f %f %f %f cm",sx,rx,ry,sy,tx,ty)
735 texsprint(format("\\mplibputtextbox{%i}",n))
736 stop_pdf_code()
737 end
738 end
739
Transparency and Shading
740 local pdf_objs = {}
741
```

```
742 if not pdfmode then
743 texsprint("\\special{pdf:obj @MPlibTr<<>>}",
744 "\\special{pdf:obj @MPlibSh<<>>}")
745 end
746
747 -- objstr <string> => obj <number>, new <boolean>
748 local function update_pdfobjs (os)
749 local on = pdf\_objs[os]750 if on then
751 return on,false
752 end
753 if pdfmode then
754 on = pdf.immediateobj(os)
755 else
756 on = pdf_objs.cnt or 0
757 pdf_objs.cnt = on + 1
758 end
759 pdf_objs[os] = on
760 return on,true
761 end
762
763 local transparancy_modes = { [0] = "Normal",
764 "Normal", "Multiply", "Screen", "Overlay",
765 "SoftLight", "HardLight", "ColorDodge", "ColorBurn",
766 "Darken", "Lighten", "Difference", "Exclusion",
767 "Hue", "Saturation", "Color", "Luminosity",
768 "Compatible",
769 }
770
771 local function update_tr_res(res,mode,opaq)
772 local os = format("<</BM /%s/ca %.3f/CA %.3f/AIS false>>",mode,opaq,opaq)
773 local on, new = update_pdfobjs(os)
774 if new then
775 if pdfmode then
776 res = format("%s/MPlibTr%i %i 0 R",res,on,on)
777 else
778 texsprint(format("\\special{pdf:put @MPlibTr<</MPlibTr%i%s>>}",on,os))
779 end
780 end
781 return res,on
782 end
783
784 local function tr_pdf_pageresources(mode,opaq)
785 local res, on_on, off_on = '''', nil, nil
786 res, off_on = update_tr_res(res, "Normal", 1)
787 res, on_on = update_tr_res(res, mode, opaq)
788 if pdfmode then
789 if res \approx \frac{m}{10} then
790 local tpr = tex.pdfpageresources -- respect luaotfload-colors
791 if not stringfind(tpr,"/ExtGState<<.*>>") then
```

```
792 tpr = tpr.."/ExtGState<<>>"
793 end
794 tpr = stringgsub(tpr,"/ExtGState<<","%1"..res)
795 tex.set("global","pdfpageresources",tpr)
796 end
797 else
798 texsprint(format("\\special{pdf:put @resources<</ExtGState @MPlibTr>>}"))
799 end
800 return on_on, off_on
801 end
802
803 local shading_res
804 local getpageres = pdf.getpageresources or function() return pdf.pageresources end
805 local setpageres = pdf.setpageresources or function(s) pdf.pageresources = s end
806
807 local function shading_initialize ()
808 shading_res = {}
809 if pdfmode then
810 require('luatexbase.mcb')
811 if luatexbase.is_active_callback then -- luatexbase 0.7+
812 local shading_obj = pdf.reserveobj()
813 setpageres(format("%s/Shading %i 0 R",getpageres() or "",shading_obj))
814 luatexbase.add_to_callback("finish_pdffile", function()
815 pdf.immediateobj(shading_obj,format("<<%s>>",tableconcat(shading_res)))
816 end, "luamplib.finish_pdffile")
817 pdf_objs.finishpdf = true
818 end
819 end
820 end
821
822 local function sh_pdfpageresources(shtype,domain,colorspace,colora,colorb,coordinates)
823 if not shading_res then shading_initialize() end
824 local os = format("<</FunctionType 2/Domain [ %s ]/C0 [ %s ]/C1 [ %s ]/N 1>>",
825 domain, colora, colorb)
826 local funcobj = pdfmode and format("%i 0 R", update pdfobjs(os)) or os
827 os = format("<</ShadingType %i/ColorSpace /%s/Function %s/Coords [ %s ]/Extend [ true true ]/An-
  tiAlias true>>",
828 shtype, colorspace, funcobj, coordinates)
829 local on, new = update_pdfobjs(os)
830 if pdfmode then
831 if new then
832 local res = format("/MPlibSh%i %i 0 R", on, on)
833 if pdf_objs.finishpdf then
834 shading_res[#shading_res+1] = res
835 else
836 local pageres = getpageres() or ""
837 if not stringfind(pageres,"/Shading<<.*>>") then
838 pageres = pageres.."/Shading<<>>"
839 end
840 pageres = stringgsub(pageres,"/Shading<<","%1"..res)
```

```
841 setpageres(pageres)
842 end
843 end
844 else
845 if new then
846 texsprint(format("\\special{pdf:put @MPlibSh<</MPlibSh%i%s>>}",on,os))
847 end
848 texsprint(format("\\special{pdf:put @resources<</Shading @MPlibSh>>}"))
849 end
850 return on
851 end
852
853 local function color_normalize(ca,cb)
854 if #cb == 1 then
855 if #ca == 4 then
856 cb[1], cb[2], cb[3], cb[4] = 0, 0, 0, 1-cb[1]
857 else -- #ca = 3
858 cb[1], cb[2], cb[3] = cb[1], cb[1], cb[1]
859 end
860 elseif #cb == 3 then -- #ca == 4
861 cb[1], cb[2], cb[3], cb[4] = 1-cb[1], 1-cb[2], 1-cb[3], 0
862 end
863 end
864
865 local function do_preobj_color(object,prescript)
866 -- transparency
867 local opaq = prescript and prescript.tr_transparency
868 local tron_no, troff_no
869 if opaq then
870 local mode = prescript.tr_alternative or 1
871 mode = transparancy_modes[tonumber(mode)]
872 tron_no, troff_no = tr_pdf_pageresources(mode,opaq)
873 pdf_literalcode("/MPlibTr%i gs",tron_no)
874 end
875 -- color
876 local cs = object.color
877 if cs and \#cs > 0 then
878 pdf_literalcode(luamplib.colorconverter(cs))
879 end
880 -- shading
881 local sh_type = prescript and prescript.sh_type
882 if sh_type then
883 local domain = prescript.sh_domain
884 local centera = stringexplode(prescript.sh_center_a)
885 local centerb = stringexplode(prescript.sh_center_b)
886 for _,t in pairs({centera, centerb}) do
887 for i,v in ipairs(t) do
888 t[i] = format("%f", v)
889 end
890 end
```

```
891 centera = tableconcat(centera,"")
892 centerb = tableconcat(centerb, "')
893 local colora = prescript.sh_color_a or {0};
894 local colorb = prescript.sh_color_b or {1};
895 for _,t in pairs({colora,colorb}) do
896 for i,v in ipairs(t) do
897 t[i] = format("%.3f", v)
898 end
899 end
900 if #colora > #colorb then
901 color_normalize(colora,colorb)
902 elseif #colorb > #colora then
903 color_normalize(colorb,colora)
904 end
905 local colorspace
906 if #colorb == 1 then colorspace = "DeviceGray"
907 elseif #colorb == 3 then colorspace = "DeviceRGB"
908 elseif #colorb == 4 then colorspace = "DeviceCMYK"
909 else return troff_no
910 end
911 colora = tableconcat(colora, " ")
912 colorb = tableconcat(colorb, " ")
913 local shade_no
914 if sh_type == "linear" then
915 local coordinates = tableconcat({centera,centerb}," ")
916 shade_no = sh_pdfpageresources(2,domain,colorspace,colora,colorb,coordinates)
917 elseif sh_type == "circular" then
918 local radiusa = format("%f",prescript.sh_radius_a)
919 local radiusb = format("%f",prescript.sh_radius_b)
920 local coordinates = tableconcat({centera, radiusa, centerb, radiusb},"")
921 shade_no = sh_pdfpageresources(3,domain,colorspace,colora,colorb,coordinates)
922 end
923 pdf_literalcode("q /Pattern cs")
924 return troff_no,shade_no
925 end
926 return troff_no
927 end
928
929 local function do_postobj_color(tr,sh)
930 if sh then
931 pdf_literalcode("W n /MPlibSh%s sh Q",sh)
932 end
933 if tr then
934 pdf_literalcode("/MPlibTr%i gs",tr)
935 end
936 end
937
End of btex – etex and Transparency/Shading patch.
```

```
939 local function flush(result, flusher)
940 if result then
941 local figures = result.fig
942 if figures then
943 for f=1, #figures do
944 info("flushing figure %s",f)
945 local figure = figures[f]
946 local objects = getobjects(result,figure,f)
947 local fignum = tonumber(stringmatch(figure:filename(),"([%d]+)$") or fig-
  ure:charcode() or 0)
948 local miterlimit, linecap, linejoin, dashed = -1, -1, -1, false
949 local bbox = figure:boundingbox()
950 local llx, lly, urx, ury = bbox[1], bbox[2], bbox[3], bbox[4] -- faster than un-
  pack
951 if urx < llx then
952 -- invalid
953 pdf_startfigure(fignum,0,0,0,0)
954 pdf_stopfigure()
955 else
Insert verbatimtex code before mplib box.
956 if TeX_code_t[f] then
957 texsprint(TeX_code_t[f])
958 end
959 pdf_startfigure(fignum,llx,lly,urx,ury)
960 start_pdf_code()
961 if objects then
962 for o=1,#objects do
963 local object = objects[0]
```
Change from ConTEXt code: the following 5 lines are part of the btex...etex patch. Again, colors are processed at this stage.

local objecttype = object.type

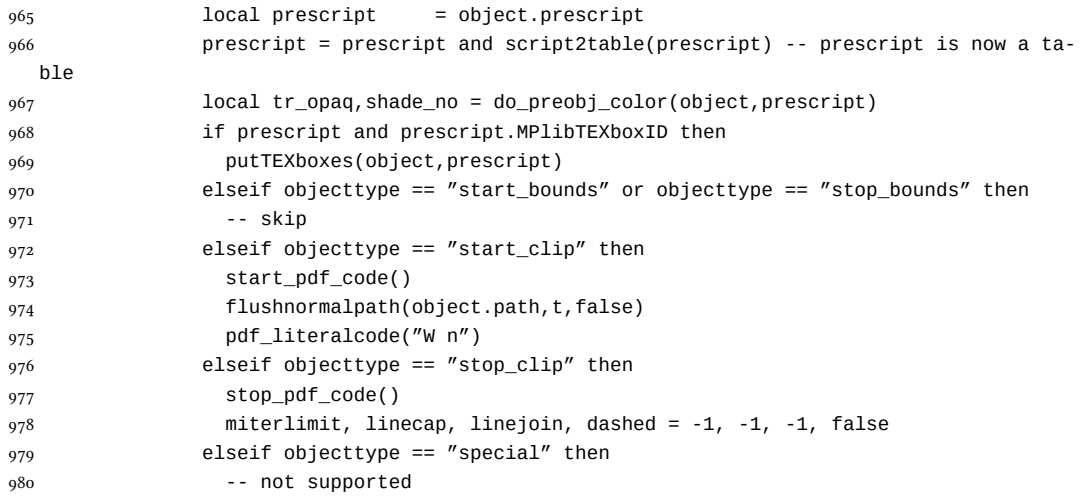

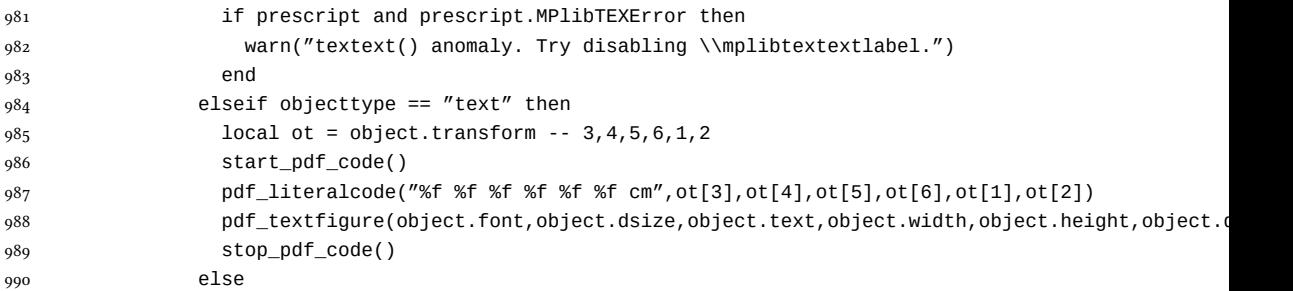

Color stuffs are modified and moved to several lines above.

```
991 local ml = object.miterlimit
992 if ml and ml ~= miterlimit then
993 miterlimit = ml
994 pdf_literalcode("%f M",ml)
995 end
996 local lj = object.linejoin
997 if lj and lj \sim= linejoin then
998 linejoin = lj
999 pdf_literalcode("%i j",lj)
1000 end
1001 local lc = object.linecap
1002 1002 if lc and lc \sim = linecap then
1003 linecap = lc
1004 pdf literalcode("%i J", lc)
1005 end
1006 local dl = object.dash
1007 if dl then
1008 local d = format("[%s] %i d", tableconcat(dl.dashes or \{\}," "), dl.offset)
1009 if d \sim = dashed then
1010 dashed = d
1011 pdf_literalcode(dashed)
1012 end
1013 elseif dashed then
1014 pdf_literalcode("[] 0 d")
1015 dashed = false
1016 end
1017 local path = object.path
1018 local transformed, penwidth = false, 1
1019 local open = path and path[1].left_type and path[#path].right_type
1020 local pen = object.pen
1021 if pen then
1022 if pen.type == 'elliptical' then
1023 transformed, penwidth = pen_characteristics(object) -- boolean, value
1024 pdf_literalcode("%f w", penwidth)
1025 if objecttype == 'fill' then
1026 objecttype = 'both'
1027 end
1028 else -- calculated by mplib itself
```
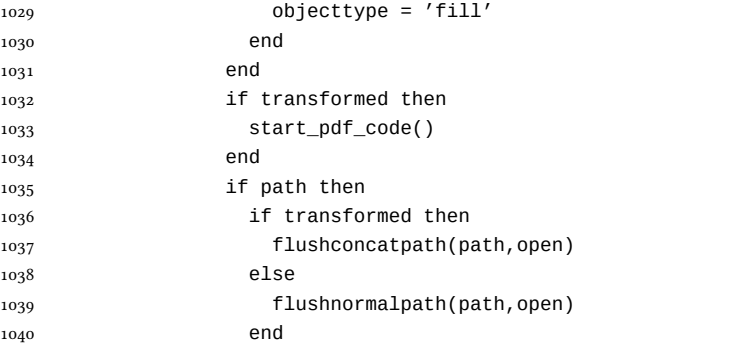

# Change from ConTEXt code: color stuff

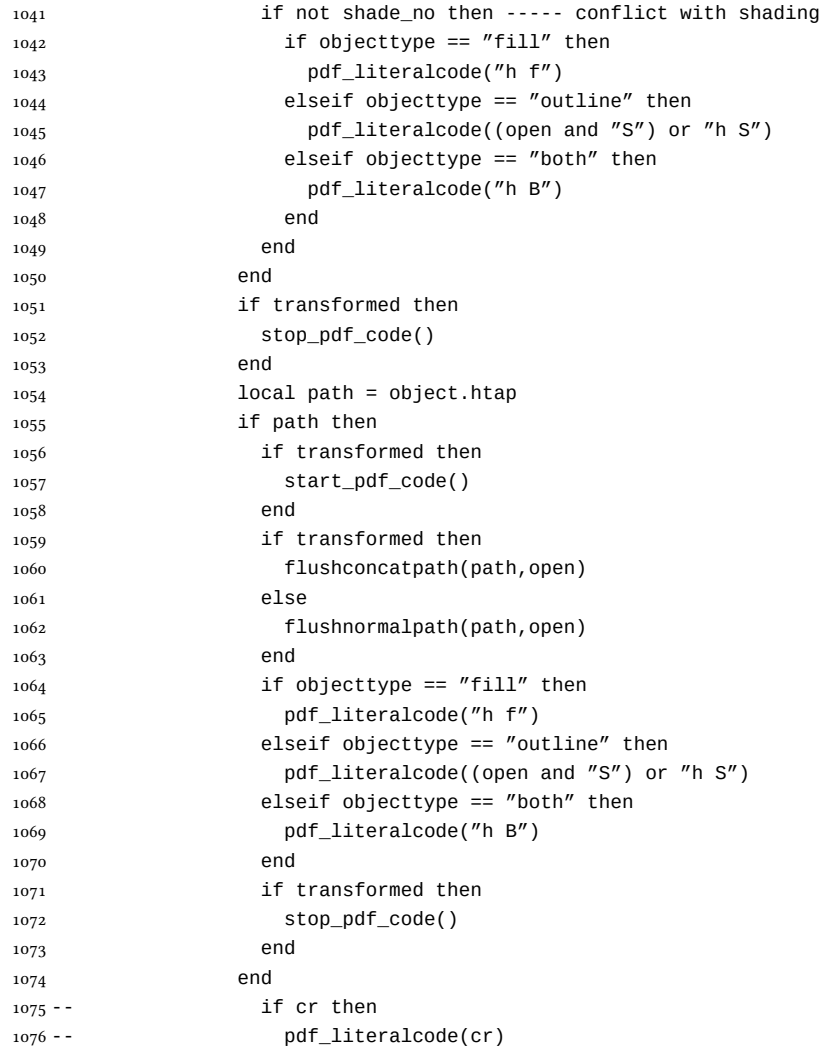

 -- end end

Added to ConTEXt code: color stuff

```
1079 do_postobj_color(tr_opaq,shade_no)
1080 end
1081 end
1082 stop_pdf_code()
1083 pdf_stopfigure()
1084 end
1085 end
1086 end
1087 end
1088 end
1089 luamplib.flush = flush
1090
1091 local function colorconverter(cr)
1092 local n = #cr
1093 if n == 4 then
1094 local c, m, y, k = cr[1], cr[2], cr[3], cr[4]
1095 return format("%.3f %.3f %.3f %.3f k %.3f %.3f %.3f %.3f K",c,m,y,k,c,m,y,k), "0 g 0 G"
1096 elseif n == 3 then
1007 local r, g, b = cr[1], cr[2], cr[3]
1098 return format("%.3f %.3f %.3f rg %.3f %.3f %.3f RG",r,g,b,r,g,b), "0 g 0 G"
1099 else
1100 local s = cr[1]
1101 return format("%.3f g %.3f G",s,s), "0 g 0 G"
1102 end
1103 end
1104 luamplib.colorconverter = colorconverter
```
## 2.2 TEX package

1105  $\langle *package \rangle$ 

```
First we need to load some packages.
1106 \bgroup\expandafter\expandafter\expandafter\egroup
1107 \expandafter\ifx\csname ProvidesPackage\endcsname\relax
1108 \input luatexbase-modutils.sty
1109 \else
1110 \NeedsTeXFormat{LaTeX2e}
1111 \ProvidesPackage{luamplib}
1112 [2014/04/25 v2.7.0 mplib package for LuaTeX]
1113 \RequirePackage{luatexbase-modutils}
1114 \RequirePackage{pdftexcmds}
1115 \fi
```
Loading of lua code. \RequireLuaModule{luamplib}

Set the format for metapost.

```
1117 \def\mplibsetformat#1{%
1118 \directlua{luamplib.setformat("\luatexluaescapestring{#1}")}}
    luamplib works in both PDF and DVI mode, but only DVIPDFMx is supported cur-
rently among a number of DVI tools. So we output a warning.
1119 \ifnum\pdfoutput>0
1120 \let\mplibtoPDF\pdfliteral
1121 \else
1122 \def\mplibtoPDF#1{\special{pdf:literal direct #1}}
1123 \ifcsname PackageWarning\endcsname
1124 \PackageWarning{luamplib}{take dvipdfmx path, no support for other dvi tools cur-
   rently.}
1125 \else
1126 \write16{}
1127 \write16{luamplib Warning: take dvipdfmx path, no support for other dvi tools cur-
   rently.}
1128 \write16{}
1129 \fi
1130 \fi
1131 \def\mplibsetupcatcodes{%
1132 %catcode'\{=12 %catcode'\}=12
1133 \catcode'\#=12 \catcode'\^=12 \catcode'\~=12 \catcode'\_=12
1134 \catcode'\&=12 \catcode'\$=12 \catcode'\%=12 \catcode'\^^M=12 \endlinechar=10
1135 }
    Make btex...etex box zero-metric.
1136 \def\mplibputtextbox#1{\vbox to 0pt{\vss\hbox to 0pt{\raise\dp#1\copy#1\hss}}}
1137 \newcount\mplibstartlineno
1138 \def\mplibpostmpcatcodes{%
1139 \catcode'\{=12 \catcode'\}=12 \catcode'\#=12 \catcode'\%=12 }
1140 \def\mplibreplacenewlinebr{%
1141 \begingroup \mplibpostmpcatcodes \mplibdoreplacenewlinebr}
1142 \begingroup\lccode'\~='\^^M \lowercase{\endgroup
1143 \def\mplibdoreplacenewlinebr#1^^J{\endgroup\luatexscantextokens{{}#1~}}}
    The Plain-specific stuff.
1144 \bgroup\expandafter\expandafter\expandafter\egroup
1145 \expandafter\ifx\csname ProvidesPackage\endcsname\relax
1146 \def\mplibreplacenewlinecs{%
1147 \begingroup \mplibpostmpcatcodes \mplibdoreplacenewlinecs}
1148\begingroup\lccode'\~='\^^M \lowercase{\endgroup
1149 \def\mplibdoreplacenewlinecs#1^^J{\endgroup\luatexscantextokens{\relax#1~}}}
1150 \def\mplibcode{%
1151 \mplibstartlineno\inputlineno
1152 \begingroup
1153 \begingroup
1154 \mplibsetupcatcodes
1155 \mplibdocode
1156 }
1157 \long\def\mplibdocode#1\endmplibcode{%
1158 \endgroup
```

```
1159 \def\mplibtemp{\directlua{luamplib.protecttextext([===[\unexpanded{#1}]===])}}%
_{1160} \directlua{luamplib.tempdata = luamplib.makeTEXboxes([===[\mplibtemp]===])}%
1161 \directlua{luamplib.processwithTEXboxes(luamplib.tempdata)}%
1162 \endgroup
1163 \ifnum\mplibstartlineno<\inputlineno\expandafter\mplibreplacenewlinecs\fi
1164 }
1165 \else
    The LHFX-specific parts: a new environment.
1166 \newenvironment{mplibcode}{%
1167 \global\mplibstartlineno\inputlineno
1168 \toks@{}\ltxdomplibcode
1169 }{}
1170 \def\ltxdomplibcode{%
1171 \begingroup
1172 \mplibsetupcatcodes
1173 \ltxdomplibcodeindeed
1174 }
1175 \long\def\ltxdomplibcodeindeed#1\end#2{%
1176 \endgroup
1177 \toks@\expandafter{\the\toks@#1}%
1178 \ifnum\pdf@strcmp{#2}{mplibcode}=\z@
1179 \def\reserved@a{\directlua{luamplib.protecttextext([===[\the\toks@]===])}}%
1180 \directlua{luamplib.tempdata=luamplib.makeTEXboxes([===[\reserved@a]===])}%
1181 \directlua{luamplib.processwithTEXboxes(luamplib.tempdata)}%
1182 \end{mplibcode}%
1183 \ifnum\mplibstartlineno<\inputlineno
1184 \expandafter\expandafter\expandafter\mplibreplacenewlinebr
1185 \fi
1186 \else
1187 \toks@\expandafter{\the\toks@\end{#2}}\expandafter\ltxdomplibcode
1188 \fi
1189 }
1190 \fi
    \everymplib & \everyendmplib: macros redefining \everymplibtoks & \ev-
eryendmplibtoks respectively
1191 \newtoks\everymplibtoks
1192 \newtoks\everyendmplibtoks
1193 \protected\def\everymplib{%
1194 \mplibstartlineno\inputlineno
1195 \begingroup
1196 \mplibsetupcatcodes
1197 \mplibdoeverymplib
1198 }
1199 \long\def\mplibdoeverymplib#1{%
1200 \endgroup
1201 \everymplibtoks{#1}%
1202 \ifnum\mplibstartlineno<\inputlineno\expandafter\mplibreplacenewlinebr\fi
1203 }
```

```
1204 \protected\def\everyendmplib{%
```

```
1205 \mplibstartlineno\inputlineno
1206 \begingroup
1207 \mplibsetupcatcodes
1208 \mplibdoeveryendmplib
1209 }
1210 \long\def\mplibdoeveryendmplib#1{%
1211 \endgroup
1212 \everyendmplibtoks{#1}%
1213 \ifnum\mplibstartlineno<\inputlineno\expandafter\mplibreplacenewlinebr\fi
1214 }
1215 \def\mpdim#1{ begingroup \the\dimexpr #1\relax\space endgroup } % gmp.sty
1216 \def\mplibnumbersystem#1{\directlua{luamplib.numbersystem = "#1"}}
1217\def\mplibmakenocache#1{\mplibdomakenocache #1,*,}
1218 \def\mplibdomakenocache#1,{%
1219 \ifx\empty#1\empty
1220 \expandafter\mplibdomakenocache
1221 \else
1222 \ifx*#1\else
1223 \directlua{luamplib.noneedtoreplace["#1.mp"]=true}%
1224 \expandafter\expandafter\expandafter\mplibdomakenocache
1225 \fi
1226 \fi
1227 }
1228 \def\mplibcancelnocache#1{\mplibdocancelnocache #1, *, }
1229 \def\mplibdocancelnocache#1,{%
1230 \ifx\empty#1\empty
1231 \expandafter\mplibdocancelnocache
1232 \else
1233 \ifx*#1\else
1234 \directlua{luamplib.noneedtoreplace["#1.mp"]=false}%
1235 \expandafter\expandafter\expandafter\mplibdocancelnocache
1236 \fi
1237 \fi
1238 }
1239 \def\mplibcachedir#1{\directlua{luamplib.getcachedir("\unexpanded{#1}")}}
1240 \def\mplibtextextlabel#1{%
1241 \begingroup
1242 \def\tempa{enable}\def\tempb{#1}%
1243 \ifx\tempa\tempb
1244 \directlua{luamplib.textextlabel = true}%
1245 \else
1246 \directlua{luamplib.textextlabel = false}%
1247 \fi
1248 \endgroup
1249 }
    We use a dedicated scratchbox.
1250\ifx\mplibscratchbox\undefined \newbox\mplibscratchbox \fi
```
We encapsulate the litterals.

```
1251 \def\mplibstarttoPDF#1#2#3#4{%
```

```
1255 \xdef\MPwidth{\the\dimexpr#3bp-#1bp\relax}%
1256 \xdef\MPheight{\the\dimexpr#4bp-#2bp\relax}%
1257 \parskip0pt%
1258 \leftskip0pt%
1259 \parindent0pt%
1260 \everypar{}%
1261 \setbox\mplibscratchbox\vbox\bgroup
1262 \noindent
1263 }
1264 \def\mplibstoptoPDF{%
1265 \egroup %
1266 \setbox\mplibscratchbox\hbox %
1267 {\hskip-\MPllx bp%
1268 \raise-\MPlly bp%
1269 \box\mplibscratchbox}%
1270 \setbox\mplibscratchbox\vbox to \MPheight
1271 {\vfill
1272 \hsize\MPwidth
1273 \wd\mplibscratchbox0pt%
1274 \ht\mplibscratchbox0pt%
1275 \dp\mplibscratchbox0pt%
1276 \box\mplibscratchbox}%
1277 \wd\mplibscratchbox\MPwidth
1278 \ht\mplibscratchbox\MPheight
1279 \box\mplibscratchbox
1280 \egroup
1281 }
    Text items have a special handler.
1282 \def\mplibtextext#1#2#3#4#5{%
1283 \begingroup
1284 \setbox\mplibscratchbox\hbox
1285 {\font\temp=#1 at #2bp%
1286 \temp
1287 #3}%
1288 \setbox\mplibscratchbox\hbox
1289 {\hskip#4 bp%
1290 \raise#5 bp%
1291 \box\mplibscratchbox}%
1292 \wd\mplibscratchbox0pt%
1293 \ht\mplibscratchbox0pt%
1294 \dp\mplibscratchbox0pt%
1295 \box\mplibscratchbox
1296 \endgroup
1297 }
```
1252 \hbox\bgroup

1253 \xdef\MPllx{#1}\xdef\MPlly{#2}% 1254 \xdef\MPurx{#3}\xdef\MPury{#4}%

input luamplib.cfg when it exists

 \openin0=luamplib.cfg \ifeof0 \else \closein0 \input luamplib.cfg  $\overline{1}$ 

That's all folks!  $_{1303}\left\langle\right/$ package $\right\rangle$ 

# 3 The GNU GPL License v2

The GPL requires the complete license text to be distributed along with the code. I recommend the canonical source, instead: [http://www.gnu.org/licenses/old-licenses/](http://www.gnu.org/licenses/old-licenses/gpl-2.0.html) [gpl-2.0.html](http://www.gnu.org/licenses/old-licenses/gpl-2.0.html). But if you insist on an included copy, here it is. You might want to zoom in.

GNU GENERAL PUBLIC LICENSE

Version 2, June 1991 Copyright  $@$  1989, 1991 Free Software Fou 51 Franklin Street, Fifth Floor, Boston, MA 02110-1301, USA Everyone is permitted to copy and distribute verbatim copies of this license document, but changing it is not allowed.

The licenses for most software and the comparison of the comparison is observed to the control of the control of the control of the control of the control of the control of the control of the control of the control of the When we produce from some are metering to freedom, not are price Our Germann and prince of the real Politic Lie<br>stress are designed to make sure that you have the freedom to distribute<br>the copies of free subwards (and cha

modify it.<br>The complet of your distribute copies of such a program, whether gratis or for a fee,<br>you must give the receipents all the rights that you have. You must make sure that<br>they, too, receive or can get the source so usey know usen 1 ngus.<br>We protect your rights with two steps: (1) copyright the software, and (2) offer<br>this license which gives you legal permission to copy, distribute and/or modify

software.<br>Also, for each author's protection and ours, we want to make certain that ever

Also, for each ambre<br>S protection and ours, we want to make certain that every-heliot and<br> $\alpha$  can concurrently to this free software. If the software is not<br>inconfined by connected and passed on, we want its recipients t

rum:<br>Terms and conditions for copying, distribution and modification follow.<br>TERMS AND CONDITIONS FOR COPYING, DISTRIBUTION AND<br>MODIFICATION

The Lie<br>mate applies to any program or other work which contains a notice placed by the copyright holder a<br>sying it may be distributed under the terms of this General Poble Lie<br>cance. The Program  $\gamma$  between the same of the Program or a portion of it, either verbatim or with modifications and<br>or the translated into another language. (Hereinafter, translation is included with<br>cust limitation in the term "modification"). Each license is ad not restricted, and the output from the Program is covered only if its contents constitute a work based on the Program (independent of having been made by running the Program). Whether that is true depends on what the Prog

does.<br> Now may copy and distribute verbatim copies of the Program's source code as<br> you receive it, in any mediatom, provided that you complex<br>outs/such and projections parally provided by the procedure of the parameter<br>o

You may charge a fee for the physical act of transferring a copy, and you may at your option offer warranty protection in exchange for a fee.

at your opnon oner warranty protection in exchange tor a ree.<br>  $\chi$  You may modify your copy or copies of the Program or any pertion of it, thus<br>
forming a work based on the Program, and copy and distribute such modificat

erea on uners conausance.<br>
Since the modified files to carry prominent notices stating that you changed the files and the date of any change.<br>
that is word that is the date of any change.<br>
On you must cause any work that

of this Licence. (c) the mediatory of the mediatory of the mediatory of the mediator of the mediator of the mediatory was presented the mediatory was the mediatory was possible to the mediatory was possible and the mediat

These requirements apply to the modified work as a whole. If identifiable sections of that work are not derived from the Program, and can be reasonably considered independent and separate works in themselves, then this Lic considered independent and separate works in themselves, then this License, and its terms, do not apply to those sections when you distribute them as separate works. But when you distribute the same sections as part of a on the terms of this License, whose permissions for other licensees extend to<br>the entire whole, and thus to each and every part regardless of who wrote it.<br>Thus, it is not the intent of this section to claim rights or cont Thus, it is not the intent of this section to claim rights or contest your rights<br>to work written entirely by you; rather, the intent is to exercise the right to<br>control the distribution of derivative or collective works b gram. gram.<br>In addition, mere aggregation of another work not based on the Program with<br>the Program (or with a work based on the Program) on a volume of a storage<br>or distribution medium does not bring the other work under the sc

License. 4. You may copy and distribute the Program (or a work based on it, under Sec-

You may copy and distribute the Program (or a work based on it, under Section 2) in object code or executable form under the terms of Sections 1 and 2 tion 2) in object code or executable form under the terrabove provided that you also do one of the following:

(a) Accompany it with the complete corresponding machine-readable Accompany it with the complete corresponding machine-readable source code, which must be distributed under the terms of Sections 1 source code, which must be distributed under the terms of Sections  $\boldsymbol{\imath}$  and  $\boldsymbol{\imath}$  above on a medium customarily used for software interchange; or,

or,<br>(b) Accompany it with a written offer, valid for at least three years, to give<br>any third party, for a charge no more than your cost of physically per-<br>forming source distribution, a complete machine-readable copy of t correspond<br>1 and 2 abo

or, consequently with the information you received as to the offer to distribute corresponding source code. (This alternative is allowed only for moncommercial distribution and only if you received the program in object c

The source code for a work means the preferred form of the work for making a<br>point shower, complete source on the mean contained work, complete source out means<br>definition file, plus the scripts used to control complishes

accompanies the executable or object code is made by offering access to copy from a designated place, then offering equivalent access to copy the source of the same place counts as distribution of the source code, even th

soys to may not copy, modify, and<br>license, or distribute the Program except as expressly provided under this License. Any attempt otherwise to copy, modify, sublivenes or distribute the Program is void, and will automatic

6. You are not required to accept this License, since you have not signed it. How-ever, nothing else grants you permission to modify or distribute the Program ever, nothing else grants you permission to modify or distribute the Program or it is derivative works. These actions are prohibited by law if you do not accept this License. Therefore, by modifying or distributing the Pr

meaniying une ruogiani un waxa saacsa un i.<br>
7. Each time yoo relativity that the Program), the recipient automatically receives a license from the original licens<br>
2. Only controlled the program subject to these terms an

If, as a consequence of a court judgment or alleg<br>or for any other reason (not limited to patent iss If, as a consequence of a costripind<br>proot or allegables of patent infringement of constructions are in<br>procedure for order reason (not limited to patent is<br>suse), conditions are imposed on you (whether by court stellar c

it<br>cult circumstance, the banner of the section is interded to apply and the<br>rection as a whole is interded to apply in other extremation<br>ce.  $\alpha$  is in the sequence of this section to induce you to infining any part<br>acti tem; it is up to the author/donor to decide if he or she is willing to distribute<br>software through any other system and a licensee cannot impose that choice This section is intended to make thoroughly clear what is believed to be a consequence of the rest of this License.

consequence ou use reason units and the Program is restricted in certain countries either by patents on by copyrighted interfaces, the original copyright holder who places the Program under this License may add an explici

10. The Free Software Foundation may publish revised and/or new versions of the General Public License from time to time. Such new versions will be similar in spirit to the present version, but may differ in detail to add

problems or concerns.<br>Each version is given a distinguishing version number. If the Program specifies a<br>lifes a version number of this License which applies to it and "any later ver-<br>sion", you have the option of following tion. If the Program does not specify a version number of this License, you may choose any version ever published by the Free Software Found

may choose any version ever pubture<br>to by the rice Software rotingations. If you wish to inecroporate parts of the Program into other free programs<br>whose distribution conditions are different, write to the author to ask f for this. Our decision will be guided by the two goals of preserving the free from this. Our decision will be guided by the two goals of preserving the free status of all derivatives of our free software and of promoting t

#### No WARRANTY

12. Because the program is licensed free of charge, there is no warranty for the program, to the extent permitted by applicable law. Except when THE PROGRAM, TO THE EXTRYLE FRAMETED BY APPLICABLE LAW. ENCERT WHEN COTHERED FOR DESCRIPTIONS THE CONDITION THROUGHES AND OR CONTRACTED STREET PROGRAM THROUGHES IN A STREET PRESCRIPT AND THE SUBJECT PRESCRIPT AND PRESCRIP AS TO THE QUALITY AND PERFORMANCE OF THE PROGRAM IS WITH YOU. SHOULD THE PROGRAM PROVE DEFECTIVE, YOU ASSUME THE COST OF ALL NECESSARY SER-VICING, REPAIR OR CORRECTION.

VICING, REPAIR OR CORRECTION.<br>13. In no event unless required by applicable law or agreed to in writing will any copyright holder, or any other party who may modify and/or<br>REDISTRIBUTE THE PROGRAM AS PERMITTED ABOVE, BE LI REPSITEMENTE THE PROGRAM AS PERMITTED AROYE, RE LABALE TO YOU FOR DAMAGES, INCLUDENCE AND CONTROL DESCRIPTION IN CASE AND ANGELES AND AN ARCHITECHT AND ANGELES AND AN ARCHITECHT OF OUR PROCESSION (NCLUDENCE OR CONTROL AND

End of Terms and Conditions

#### Appendix: How to Apply These Terms to Your New Programs

If you develop a new program, and you want it to be of the greatest possible use to the public, the best way to achieve this is to make it free software which everyone the public, the best way to achieve this is to make it free software which everyone can redistribute and change under these terms.<br>To do so, attach the following motices to the program. It is safest to attach them to the can redist<br>To do so,<br>the start<br>and each<br>full notic

one line to give the program's name and a brief idea of what it does. Copyright (C) yyyy name of author

This program is free software; you can redistribute it and/or modify it under the terms of the GNU General Public License as published by the Free Software Foundation; either version 2 of the License, or (at your

option) any later version.<br>This program is distributed in the hope that it will be useful, but WITH-DUT ANY WARRANTY, without even the implied warranty of MER-CHANTABILITY or FITNESS FOR A PARTICULAR PURPOSE. See the GNU GNU General Public License for more details.<br>You should have received a copy of the GNU General Public License<br>along with this program; if not, write to the Free Software Foundation,<br>Inc., 51 Franklin Street, Fifth Floor,

Inc., 51 Frankini Street, Frith Frotor, Boxtoni, Arx 02110-1301, USA.<br>Also add information on how to contact you by electronic and paper mail.<br>If the program is interactive, make it output a short notice like this when it

as an uncertainty state. The system of a subset of the state of the common<br>vision comes with ARSOLUTELY NO WARRANTY; for details the state of<br>the value of the state of the state of the state of the state of<br>the state of t

The hypothetical commands abow  $w$  and show  $c$  should show the appropriate parts of the General Public License. Of course, the commands you use may be called the constrained by the source and some case of the source cons

Yoyodyne, Inc., hereby disclaims all copyright interest in the program 'Gnomovision' (which makes passes at compilers) written by James Hacker.

signature of Ty Coon, 1 April 1989<br>Ty Coon, President of Vice<br>This General Public License does not permit incorporating your program into pro-This General Public License does not permit incorporating your program into pro-<br>prichary programs. If your program is a subroutine library, you may consider it<br>more useful to permit linking proprietary applications with